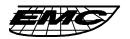

## 義隆電子股份有限公司 ELAN MICROELECTRONICS CORP.

## TITLE:

Delay for some period by playing melody or sound effect

| REVISED DATE      | : | 13, JUNE, 1998                                     |
|-------------------|---|----------------------------------------------------|
| REVISED VERSION   | : | 1.0                                                |
| APPLY TO CHIPS    | : | EM57000 Series Chip                                |
| APPLY TO SOFTWARE | : | ALL EM57000 series coding system above version 2.1 |

## SEE ALSO:

- 1. In program user may need to implement delay function. For example it may be necessary to delay ( idle ) for 30 sec waiting user input, if there are no input comes after 30 sec, chip will power down automatically.
- 2. In most condition user may implement delay function with internal timer. But he can also implement this function with speech or melody.
- 3. When use internal timer, please note that for EM57000 series, internal timer is adjusted.

Following is the simple example for delay with internal timer :

| SAVE | PWR:               |                     |              |                                                                                  |
|------|--------------------|---------------------|--------------|----------------------------------------------------------------------------------|
|      |                    | TAIL.WAY<br>SAVEPWR | V #8         | ; Force D/A current to low                                                       |
|      |                    |                     | ;            | Now Delay for 10 sec.                                                            |
|      | MOV                | M1<br>M2            | #0<br>#0     | ; Set timer for 8 ms interval<br>; Initial condition<br>; Initial condition<br>; |
| LVL1 | CJC                | UPDATE<br>LVL1      |              |                                                                                  |
| UPDA | CALL               | KEYSCAN<br>OUTPUT   |              | ; Keyboard scan routine ( every 8 ms )<br>; Output routine ( every 8 ms )        |
|      | MOV<br>INCA        |                     | Ml           |                                                                                  |
|      | MOV<br>CAJE<br>JMP |                     | A<br>UPDATE1 | ; 8 * 16 = 128 ms passed                                                         |

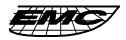

## 義隆電子股份有限公司 ELAN MICROELECTRONICS CORP.

TAIPEI: 6TH FL, NO. 42 CHUNG SHAN N.RD.SEC, 2. TAIPEI. TAIWAN, R.O.C. TEL:886-2-5223065 FAX:886-2-5516348 HSIN-CHU: 7F-1, NO.9, PROSPERITY RD.1, SCIENCE-BASE INDUSTRIAL PARK, HSIN-CHU, TAIWAN, R.O.C. TEL:886-3-5787505 FAX:886-3-5779095

| UPDA | ATE1:       |      |              |    |     |    |     |    |      |    |   |   |      |        |
|------|-------------|------|--------------|----|-----|----|-----|----|------|----|---|---|------|--------|
|      | MOV<br>INCA |      | M2           |    |     |    |     |    |      |    |   |   |      |        |
|      | MOV<br>CAJE | M2   | A<br>UPDATE2 | ;  | 128 | *  | 8   | =  | 1024 | ms | = | 1 | sec. | passed |
| UPDA | TE2:        |      |              |    |     |    |     |    |      |    |   |   |      |        |
|      | MOV         | M2   | #0           |    |     |    |     |    |      |    |   |   |      |        |
|      | MOV<br>INCA |      | МЗ           |    |     |    |     |    |      |    |   |   |      |        |
|      | MOV         | МЗ   | А            |    |     |    |     |    |      |    |   |   |      |        |
|      | CAJE        | #10  | 10SEC        |    |     |    |     |    |      |    |   |   |      |        |
|      | JMP         | LVL1 |              |    |     |    |     |    |      |    |   |   |      |        |
| 10SE | :C:         |      |              |    |     |    |     |    |      |    |   |   |      |        |
|      | •••         |      | ;            | 10 | sec | pa | ass | ed |      |    |   |   |      |        |
|      |             |      |              |    |     |    |     |    |      |    |   |   |      |        |
|      |             |      |              |    |     |    |     |    |      |    |   |   |      |        |

4. Following is the example for delay with playing speech :

```
SAVEPWR:

PLAY TAIL.WAV #8 ; Force D/A current to low

CJP SAVEPWR

UPDATE:

PLAY SEC10.WAV #4

CALL SCANKEY

CALL OUTPUT

CJP UPDATE

10SEC:

... ; 10 sec passed
```

5. Following is the example for delay with playing melody or sound effect :

```
MOV TEMPO #60

UPDATE:

PLAY SEC10.MLD

CALL SCANKEY

CALL OUTPUT

CJP UPDATE

10SEC:

... ; 10 sec passed
```

6. Note that before goes delay routine it's a good idea to set D/A to lowest level. That is play a tail section to force D/A latch with lowest data. Note also that for melody or sound effect delay routine, it is not

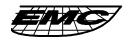

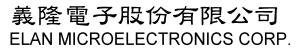

TAIPEI: 6TH FL, NO. 42 CHUNG SHAN N.RD.SEC, 2. TAIPEI. TAIWAN, R.O.C. TEL:886-2-5223065 FAX:886-2-5516348 HSIN-CHU: 7F-1, NO.9, PROSPERITY RD.1, SCIENCE-BASE INDUSTRIAL PARK, HSIN-CHU, TAIWAN, R.O.C. TEL:886-3-5787505 FAX:886-3-5779095

possible to let D/A low while playing melody or sound effect. If use melody or sound effect section for delay routine, the current consumption will be far larger than using "playing speech" or "count internal timer" method.